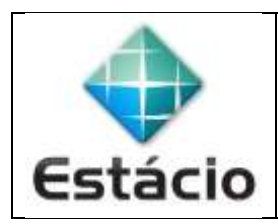

## **PROFESSOR**: Daniel Caetano **DISCIPLINA**: CCE1567 – Informática para Engenharia

## **INSTRUÇÕES**

a) **Faça os programas usando o Spyder**.

b) No topo de cada arquivo, como comentário #, escreva o **nº da aula**, **nº do exercício**, **seu nome** e **R.A**. c) Use o programa **Adobe Scan** (ou similar) para tirar fotos das TELAS com cada um dos programas, colocando todos eles em um único **PDF**.

d) Entregue o **PDF** gerado pelo **SAVA**.

e) **NÃO** serão aceitos trabalhos após o prazo, fique atento;

## **QUESTÕES - AULA 10**

**10.1)** Faça um programa em Python que leia dois números e imprima o valor do maior.

**10.2)** Faça um programa em Python que leia dois números e imprima o dobro do menor valor.

**10.3)** Faça um programa em Python que leia um número inteiro (o usuário irá digitá-lo) e apresente uma das mensagens, de acordo com o número digitado:

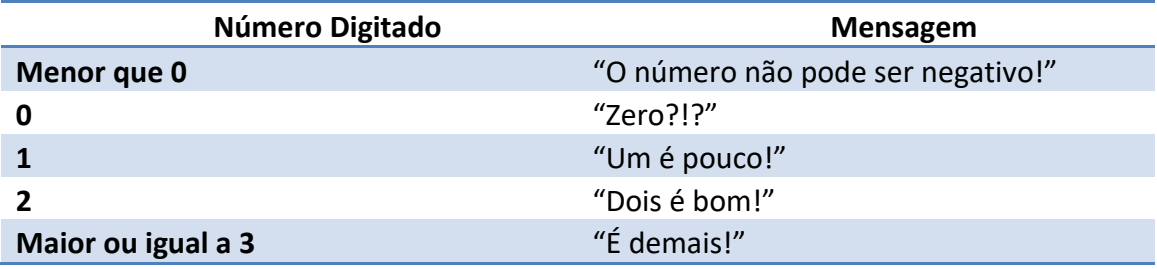